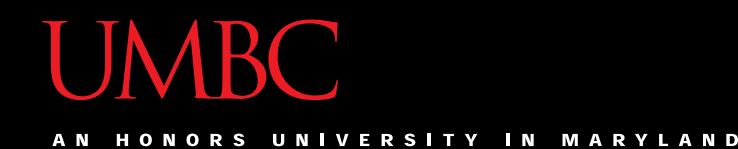

# CMSC201 Computer Science I for Majors

#### Lecture 09 – Strings

All materials copyright UMBC and Dr. Katherine Gibson unless otherwise noted www.umbc.edu

### Last Class We Covered

- Lists and what they are used for
	- Getting the length of a list
	- Operations like **append()** and **remove()**
	- Iterating over a list using a **while** loop
	- Indexing
- Membership "**in**" operator
- Methods vs Functions

#### HONORS UNIVERSITY IN MARYLAND

### Any Questions from Last Time?

### Today's Objectives

- To better understand the string data type
	- Learn how they are represented
	- Learn about and use some of their built-in methods
		- Slicing and concatenation
		- Escape sequences
		- lower() and upper()
		- strip() and whitespace
		- split() and join()

### **UMBC**

AN HONORS UNIVERSITY IN MARYLAND

### Strings

## The String Data Type

- Text is represented in programs by the string data type
- A *string* is a sequence of characters enclosed within double quotes (**"**) or single quotes (**'**)
	- Sometimes called quotation marks or apostrophes

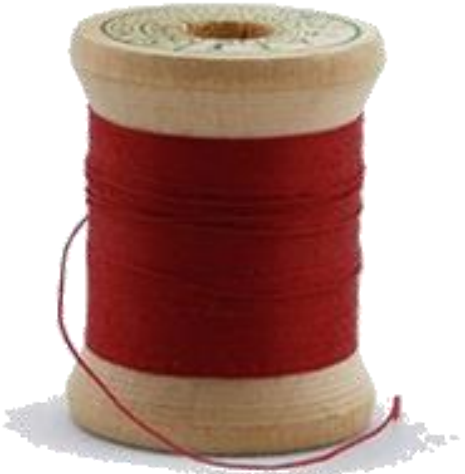

### Getting Strings as Input

• Using **input()** automatically gets a string

**>>> firstName = input("Please enter your name: ") Please enter your name: Shakira >>> type(firstName) <class 'str'> >>> print(firstName, firstName) Shakira Shakira**

### Accessing Individual Characters

- We can access the individual characters in a string through *indexing*
	- Characters are the letters, numbers, spaces, and symbols that make up a string
- The characters in a string are numbered starting from the left, beginning with 0 – Just like in lists!

#### Syntax of Accessing Characters

• The general form is **strName[expression]**

• Where **strName** is the name of the string variable and **expression** determines which character is selected from the string

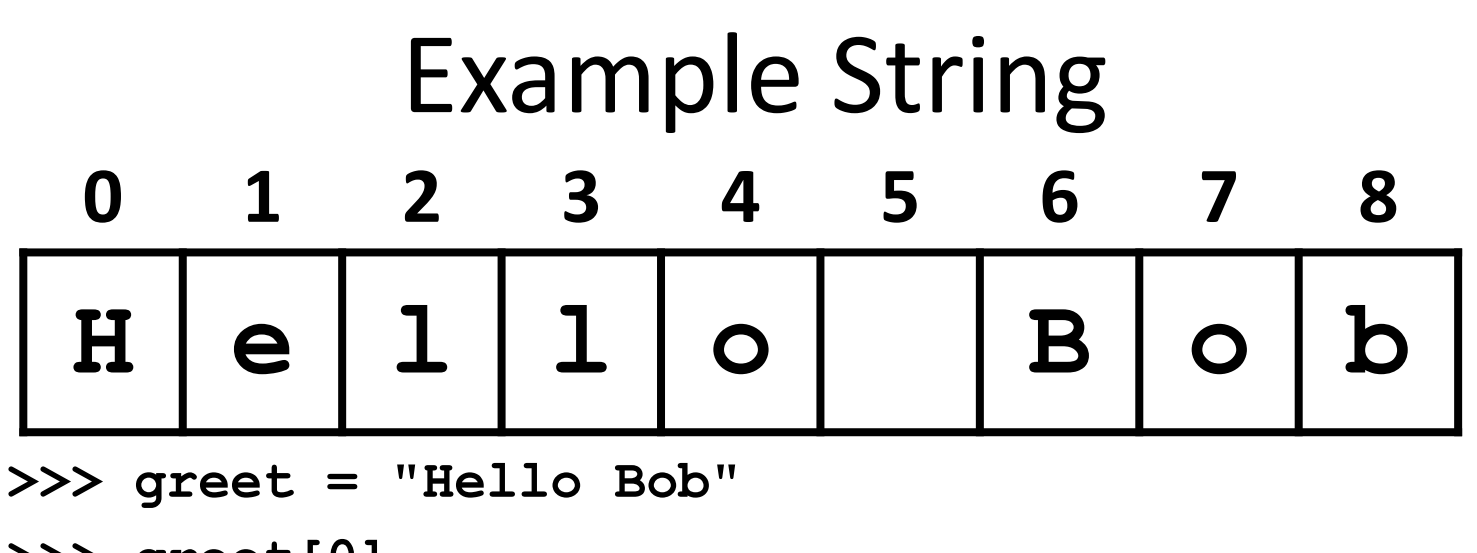

```
>>> greet[0]
```
**'H'**

```
>>> print(greet[0], greet[2], greet[4])
```
**H l o**

```
>>> x = 8
```

```
>>> print(greet[x - 2])
```
**B**

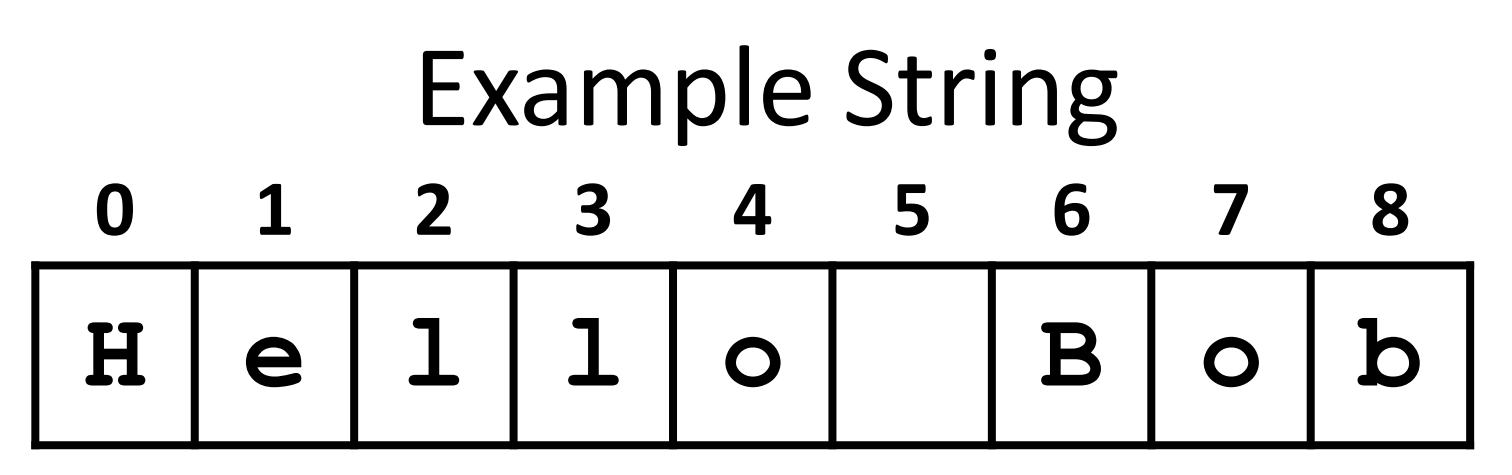

- In a string of **n** characters, the last character is at position **n-1** since we start counting with 0
- So how can we access the last letter, regardless of the string's length? **greet[ len(greet) – 1 ]**

## Changing String Case

- Python has many, many ways to interact with strings, and we will cover them in detail soon
- For now, here are two very useful methods: **s.lower()** – copy of **s** in all lowercase letters **s.upper()** – copy of **s** in all uppercase letters
- Why would we need to use these? – Remember, Python is case-sensitive!

HONORS UNIVERSITY IN MARYLAND A N

#### Concatenation

### Forming New Strings - Concatenation

- We can put two or more strings together to form a longer string
- *Concatenation* "glues" two strings together
	- **>>> "Peanut Butter" + "Jelly" 'Peanut ButterJelly' >>> "Peanut Butter" + " & " + "Jelly" 'Peanut Butter & Jelly'**

### Rules of Concatenation

- Concatenation does not automatically include spaces between the strings
	- **>>> "Smash" + "together"**

**'Smashtogether'**

- Concatenation can only be done with strings!
	- So how would we concatenate an integer?
	- **>>> "CMSC " + str(201)**
	- **'CMSC 201'**

### Common Use for Concatenation

- **input()** only accepts a single string – Can't use commas like we do with **print()**
- In order to create a single string for **input()**, you must use concatenation

```
classNum = 201
grade = input("Grade in " + str(classNum) + "? ")
```
### Sentinels and Concatenation

- To take full advantage of sentinel constants, use them in the input prompts as well
- Instead of: **name = input("Name, X to quit: ")**
- Concatenate to include the sentinel constant **name = input("Name, " + EXIT + " to quit: ")**

#### Sentinels, **input()**, and Concatenation

• We can even get really lazy, and create the message string before using it in **input()**

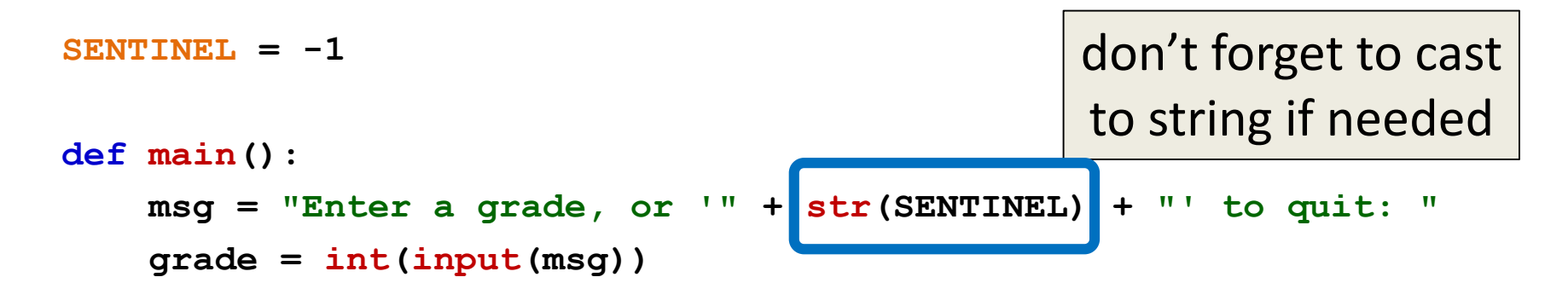

```
while grade != SENTINEL:
    print("Congrats on getting a", grade, "in the class!")
    grade = int(input(msg))
```
**main()**

HONORS UNIVERSITY IN MARYLAND A N

### Substrings and Slicing

### **Substrings**

- Indexing only returns a single character from the entire string
- We can access a *substring* using a process called *slicing*

## Slicing Syntax

#### • The general form is **strName[start:end]**

- **start** and **end** must evaluate to integers
	- The substring begins at index **start**
	- The substring ends **before** index **end**
		- The letter at index **end** is not included

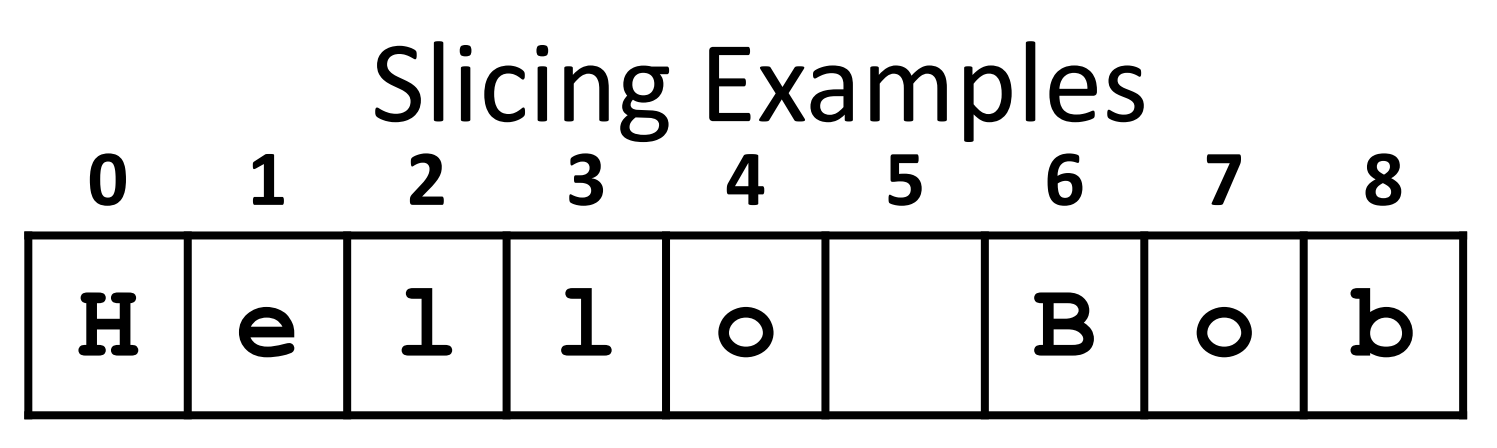

- **>>> greet[0:2]**
- **'He'**
- **>>> greet[7:9]**
- **'ob'**
- **>>> greet[:5]**
- **'Hello'**
- **>>> greet[1:]**
- **'ello Bob'**
- **>>> greet[:]**
- **'Hello Bob'**

### Specifics of Slicing

- If **start** or **end** are missing, then the start or end of the string is used instead
- The index of **end** must come after the index of **start**
	- What would the substring **greet[1:1]** be? **''**
	- An empty string!

### String Operations in Python

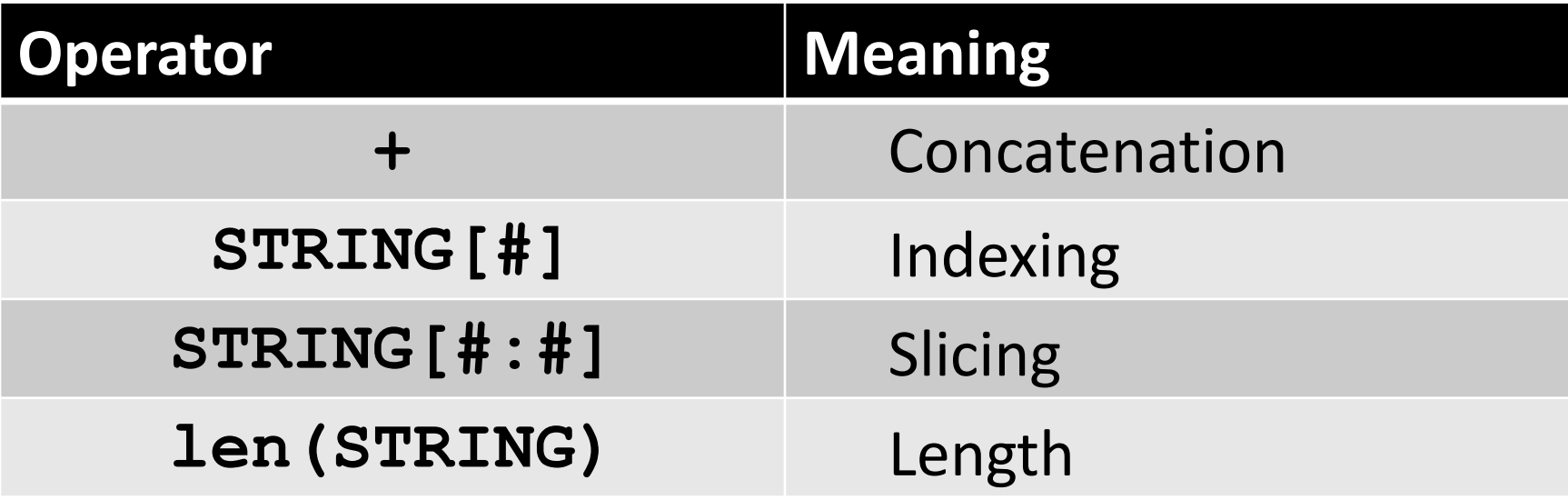

- All of this also applies to lists!
	- Two lists can be concatenated together
	- A sublist can be sliced from another list

HONORS UNIVERSITY IN MARYLAND A N

#### Escape Sequences

#### Special Characters

- Just like Python has special keywords… – **and**, **while**, **True**, etc.
- It also has special characters – Single quote (**'**), double quote (**"**), etc.
- How can we print out a **"** as part of a string? **print("And I shouted "hey!" at him.")**
	- What's going to happen here?
	- **SyntaxError: EOL while scanning string literal**

#### Backslash: Escape Sequences

- The backslash character (**\**) is used to "*escape*" a special character in Python – Tells Python not to treat it as special
- The backslash character goes in front of the character we want to "escape" **>>> print("And I shouted \"hey!\"") And I shouted "hey!"**

#### Common Escape Sequences

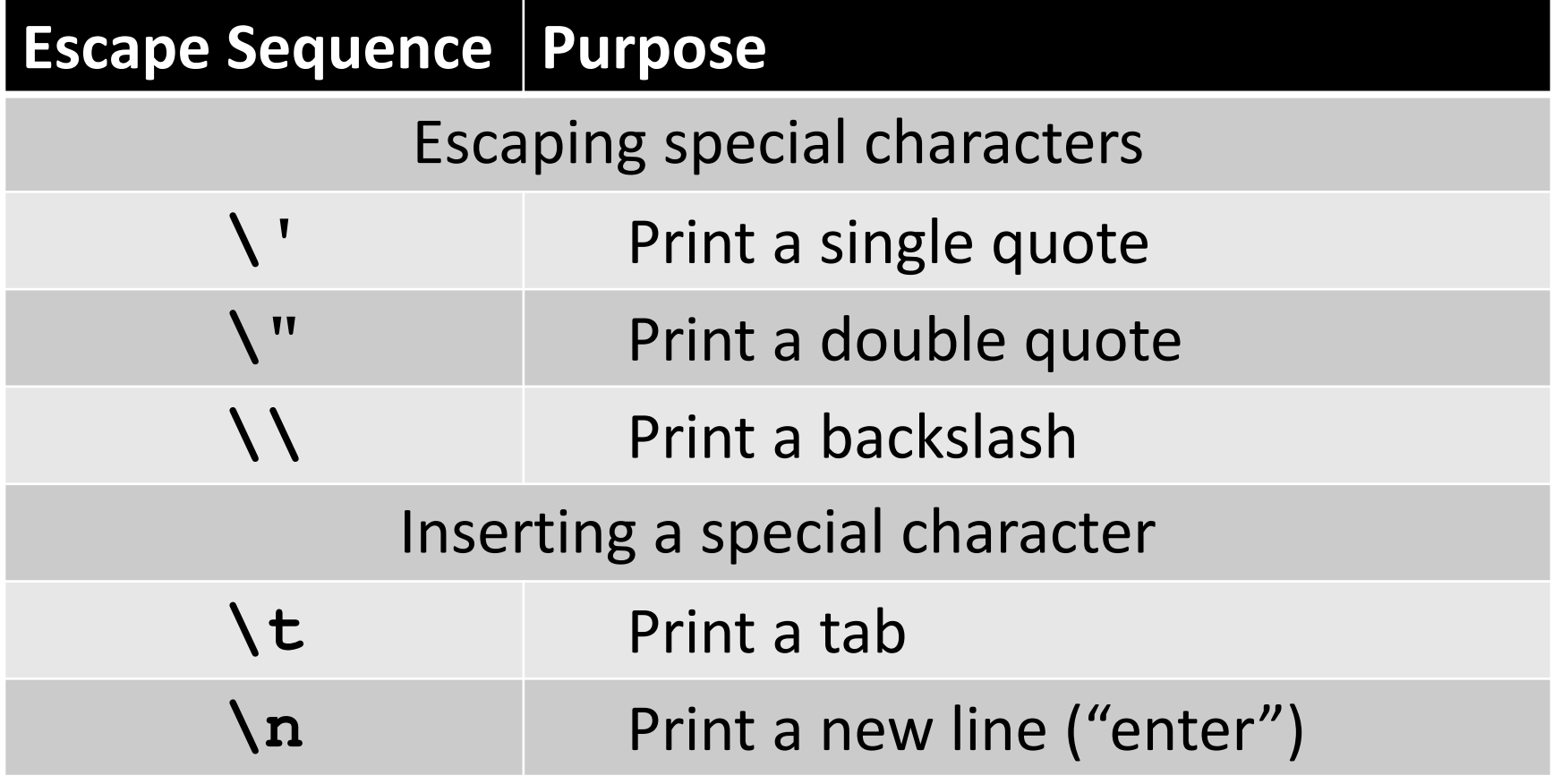

#### Escape Sequences Example

```
special1 = "I\tlove tabs."
print(special1)
I love tabs.
special2 = "It's time to\nsplit!"
print(special2)
It's time to
split!
                        \t adds a tab
                        \n adds a newline
```
**special3 = "Keep \\ em \\ separated" print(special3) Keep \ em \ separated \\** adds a single backslash

#### Escape Sequences Example

 $special1 = "I\tilde{t}]$ ve tabs." **print(special1) I love tabs.**

```
special2 = "It's time <math>t_0</math> (nsplit!"print(special2)
It's time to
split!
```
Note that there are no spaces around the escape sequences, but they work fine. What would happen if we added a space after **\t** or **\n** here?

```
special3 = "Keep \\ em \\ separated"
print(special3)
Keep \ em \ separated
```
#### How Python Handles Escape Sequences

- Escape sequences look like two characters to us
- Python treats them as a single character

**example1 = "dog\n" example2 = "\tcat"**

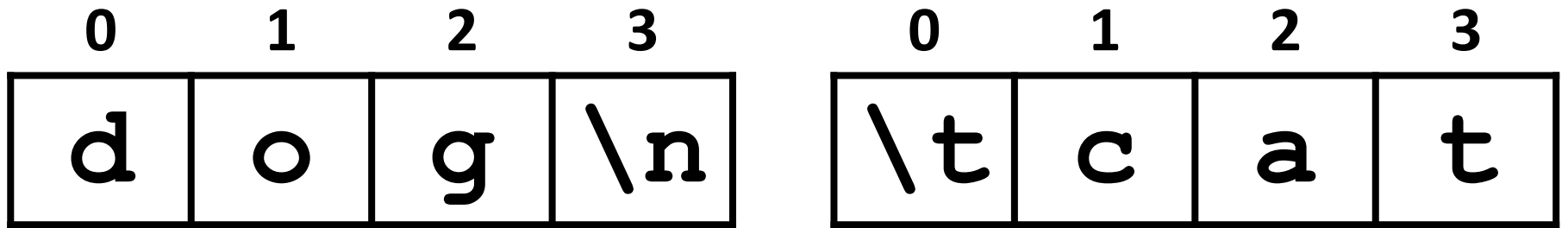

# The "end" of **print()**

- We've mentioned the use of **end=""** within a **print()** in a few of the homeworks – By default, **print()** uses **\n** as its ending
- We can use **end** to change this **print("No newlines", end="") print("More space please", end="\n\n") print("Smile!", end=" :)\n")**  $-$  Remember to put a  $\ln$  in if you still want one!

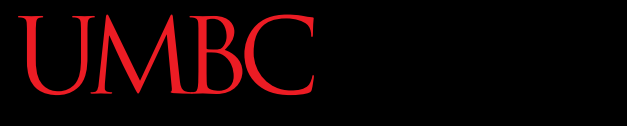

HONORS UNIVERSITY IN MARYLAND A N

#### Whitespace

### **Whitespace**

- Whitespace is any "blank" character, that represents space between other characters
- For example: tabs, newlines, and spaces **"\t" "\n" " "**
- Whitespace can cause similar strings to not be equivalent **>>> "dog" == " dog" False**

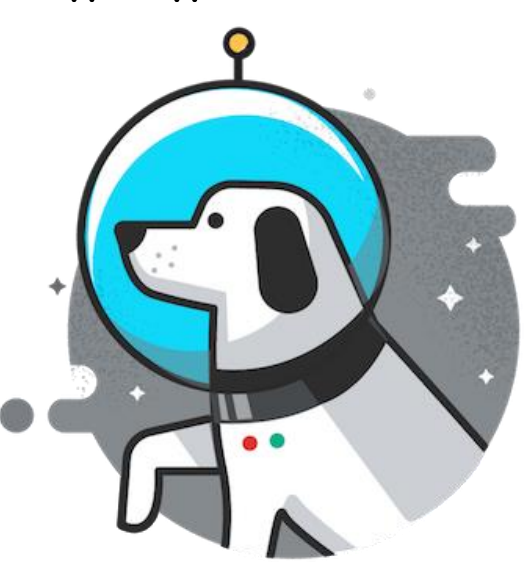

### Removing Whitespace

• To remove all whitespace from the start and end of a string, we can use a method called **strip()**

**spacedOut = spacedOut.strip()**

$$
\begin{array}{|c|c|c|c|c|}\n\hline\n\text{ } & \text{ } & \text{ } & \text{ } & \text{ } & \text{ } & \text{ } & \text{ } \\
\hline\n\end{array}
$$

### Removing Whitespace

• To remove all whitespace from the start and end of a string, we can use a method called **strip()**

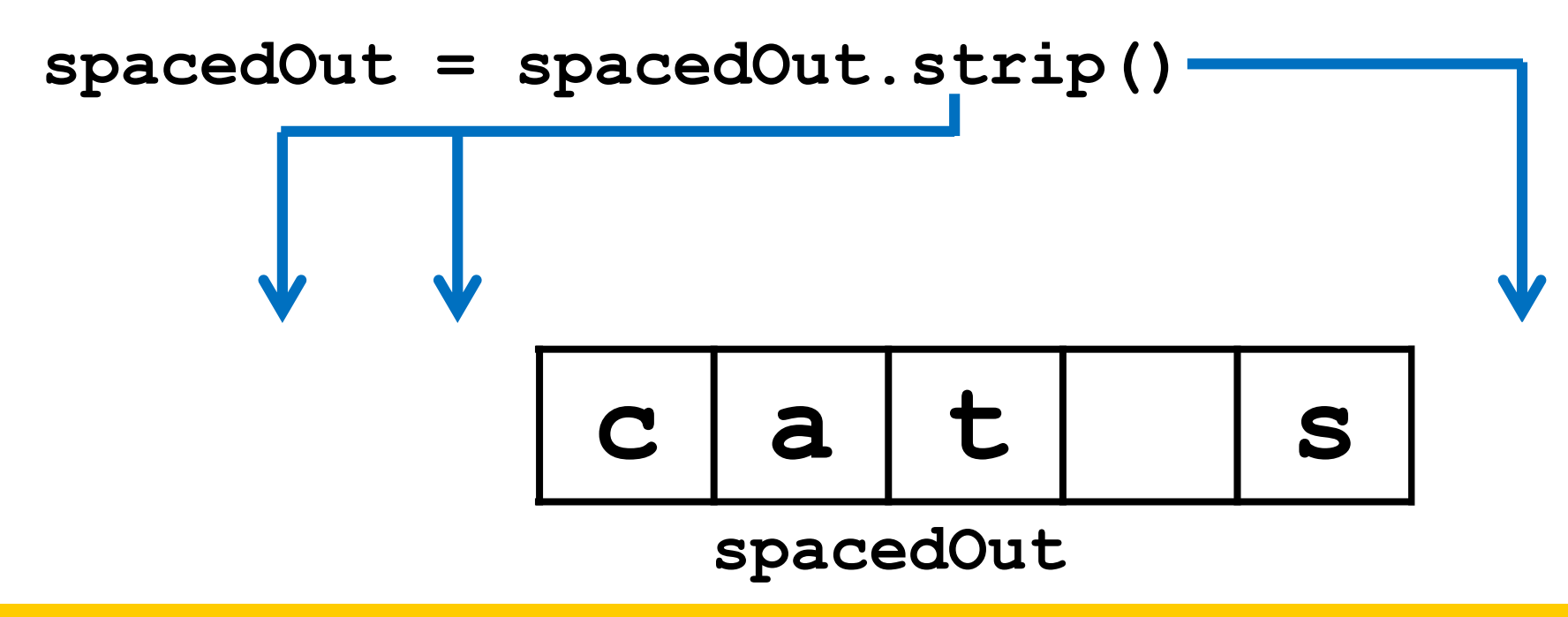

### Removing Whitespace

• To remove all whitespace from the start and end of a string, we can use a method called **strip()**

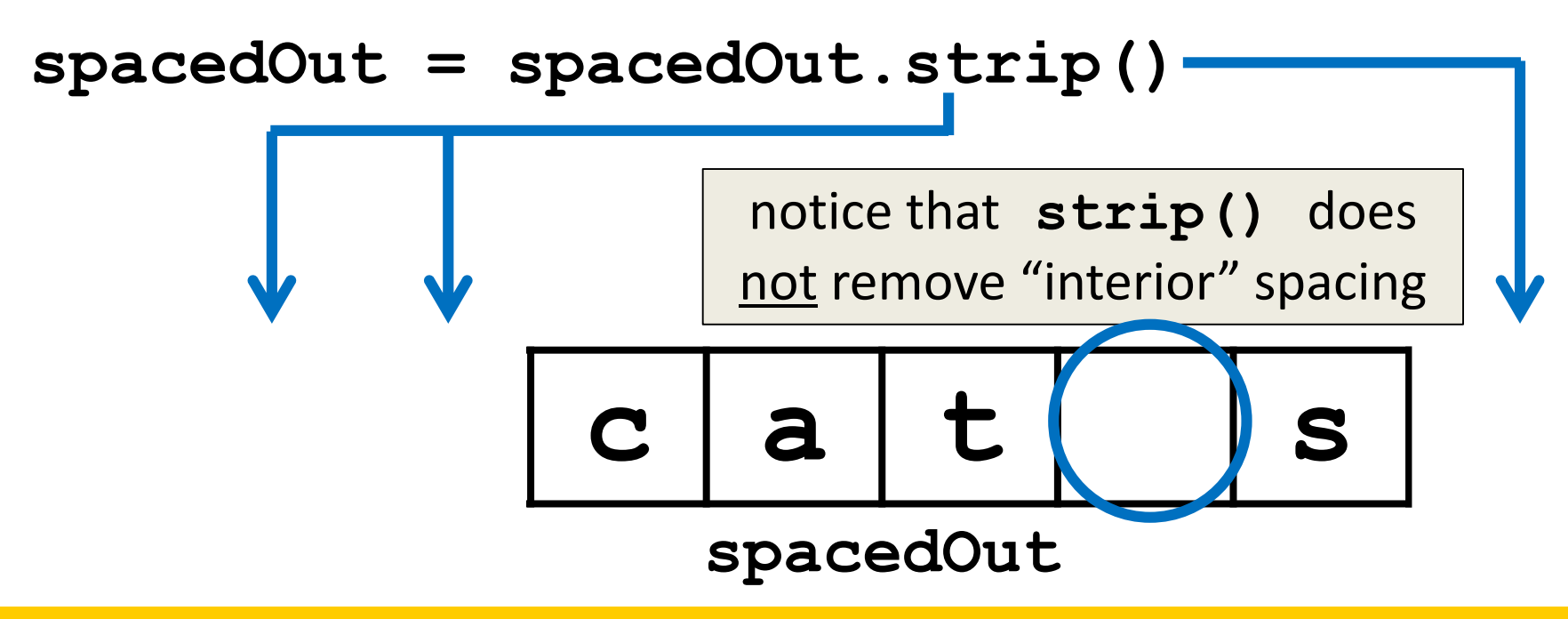

HONORS UNIVERSITY IN MARYLAND A N

### String Splitting

## String Splitting

• We can also break a string into pieces – Stored as a list of strings

- The method is called **split()**, and it has two ways it can be used:
	- Break the string up by its whitespace
	- Break the string up by a specific character

## Splitting by Whitespace

- Calling **split()** with nothing inside the parentheses will split on all whitespace
	- Even the "interior" whitespace

```
>>> line = "hello world \n"
>>> line.split()
['hello', 'world']
>>> love = "\t\nI love\t\t\nwhitespace\n "
>>> love.split()
['I', 'love', 'whitespace']
```
### Splitting by Specific Character

• Calling **split()** with a string in it, we can remove a specific character (or more than one)

```
>>> under = "once_twice_thrice"
>>> under.split("_")
['once', 'twice', 'thrice']
```
these character(s) that we want to remove are called the delimiter

**>>> double = "hello how ill are all of your llamas?" >>> double.split("ll") ['he', 'o how i', ' are a', ' of your ', 'amas?']**

## Splitting by Specific Character

• Calling **split()** with a string in it, we can remove a specific character (or more than one)

```
>>> under = "once_twice_thrice"
>>> under.split("_")
['once', 'twice', 'thrice']
```
these character(s) that we want to remove are called the delimiter

```
>>> double = "hello how ill are all of your llamas?"
>>> double.split("ll")
['he', 'o how i', ' are a', ' of your ', 'amas?']
```
notice that it didn't remove the whitespace

#### Practice: Splitting

- Use **split()** to solve the following problems
- Split this string on its whitespace: **daft = "around \t the \nworld"**

• Split this string on the double t's (**tt**): **adorable = "nutty otters making lattes"**

#### Practice: Splitting

- Use **split()** to solve the following problems
- Split this string on its whitespace: **daft = "around \t the \nworld" daft.split()**
- Split this string on the double t's (**tt**): **adorable = "nutty otters making lattes" adorable.split("tt")**

### Looping over Split Strings

- Splitting a string creates a <u>list</u> of smaller strings
- Using a **while** loop and this list, we can iterate over each individual word (or token)

```
words = sentence.split()
index = 0
while index < len(words):
     print(words[index])
     index += 1
```
#### Example: Looping over Split Strings

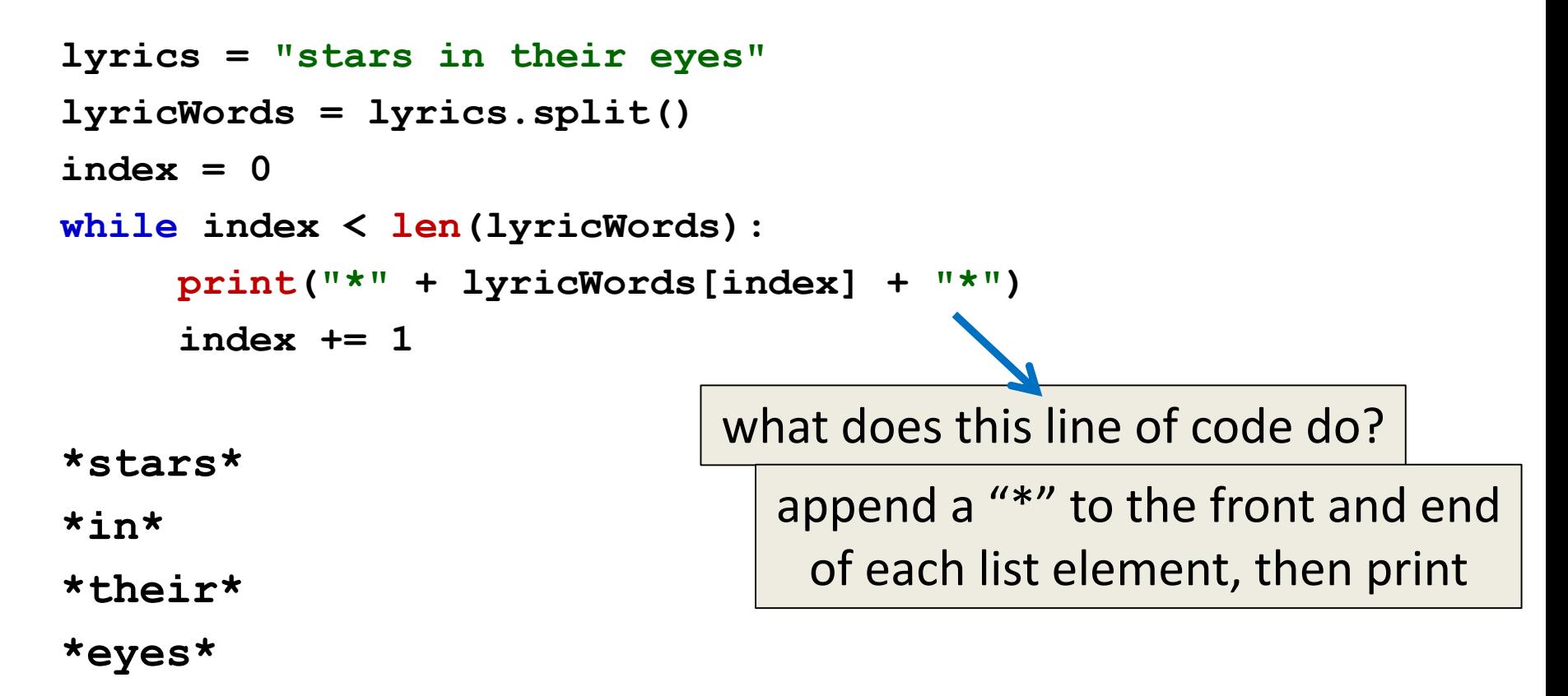

AN HONORS UNIVERSITY IN MARYLAND

### String Joining

## Joining Strings

• We can also join a list of strings back together! – The syntax looks different from **split()** – And it only works on a list of strings

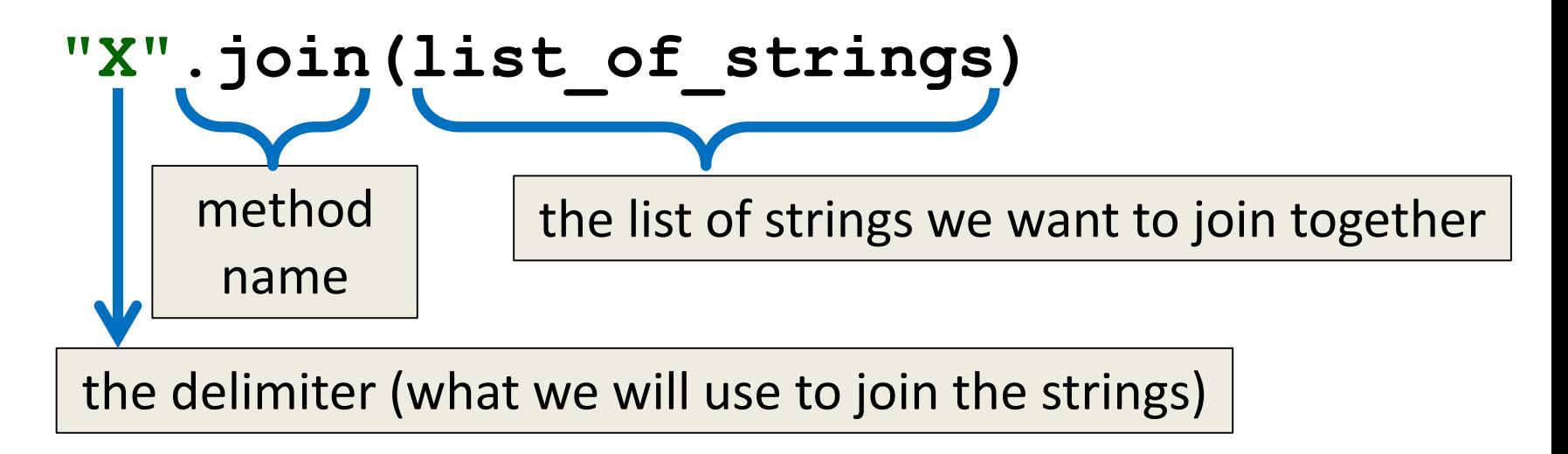

#### Example: Joining Strings

- **>>> names = ['Alice', 'Bob', 'Carl', 'Dana', 'Eve'] >>> "\_".join(names) 'Alice\_Bob\_Carl\_Dana\_Eve'**
- We can also use more than one character as our delimiter if we want

```
>>> " <3 ".join(names)
'Alice <3 Bob <3 Carl <3 Dana <3 Eve'
```
# **split()** vs **join()**

#### • The **split()** method

- Takes in a single string
- Creates a list of strings
- Splits on given character(s), or on all whitespace
- The **join()** method
	- Takes in a list of strings
	- Returns a single string
	- Joins together with a user-chosen delimiter

All materials copyright UMBC and Dr. Katherine Gibson unless otherwise noted www.umbc.edu.com www.umbc.edu **50**

### String and List Operations

• Many of the operations we've learned are possible to use on strings and on lists

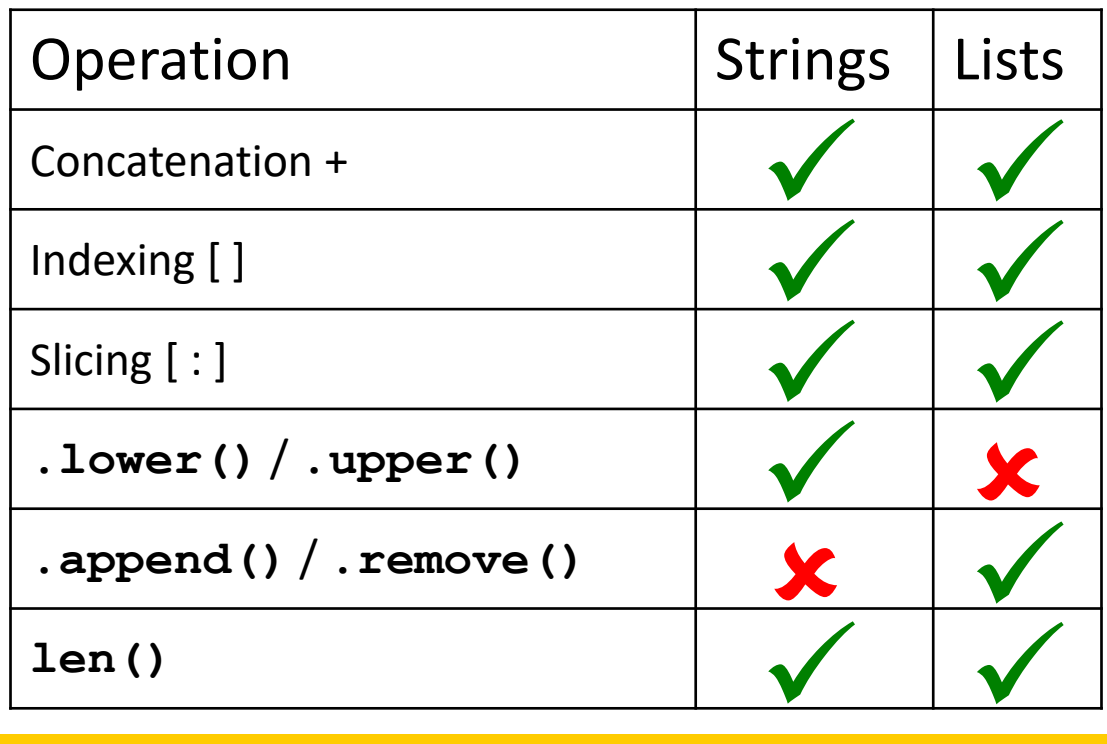

# **Daily Shortcut**

#### • **CTRL+Z**

– "Minimizes" the emacs window

#### • **fg**

– Used in the terminal, and "maximizes" it again

- Useful when coding and testing
	- Save and minimize, run code, maximize it to edit
	- Keeps the kill ring, where you are in the file, etc.

#### Announcements

- HW 3 is out on Blackboard now
- HW 4, Lab 6, review answer keys – Will be on Blackboard Saturday morning  $@10$
- Midterm is in class, March 6th and 7th – That's next week, **Wednesday and Thursday**
	- **NOT** Monday and Tuesday!!!
	- Survey #1 will be released that week as well

#### Image Sources

- Sewing thread (adapted from):
	- https://pixabay.com/p-936467
- Cheese slices:
	- http://pngimg.com/download/4276
- Space dog (adapted from):
	- https://commons.wikimedia.org/wiki/File:Space\_dog\_illustration.png